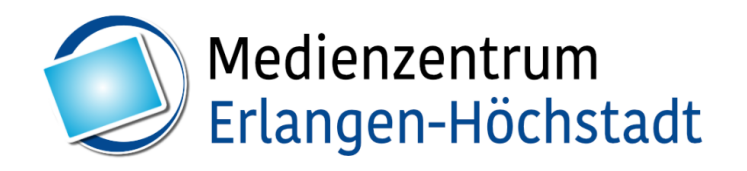

Mit Hilfe dieses Formulars kannst du dein Taskcard Nutzerkonto über die Institutionslizenz des Medienzentrums beantragen

Bitte fülle den Fragebogen aus. Wir schicken dir dann deine Zugangsdaten per E-Mail zu. Vielen Dank.

## **Bitte bestätige, dass du aktiv im Schuldienst bist.**

Ich bin aktive Lehrkraft im aktuellen Schuljahr an einer Schule im Landkreis Erlangen-Höchstadt und tätig an einer Schule.

 $\Box$  Ja

#### **Bitte gib deine Daten an.**

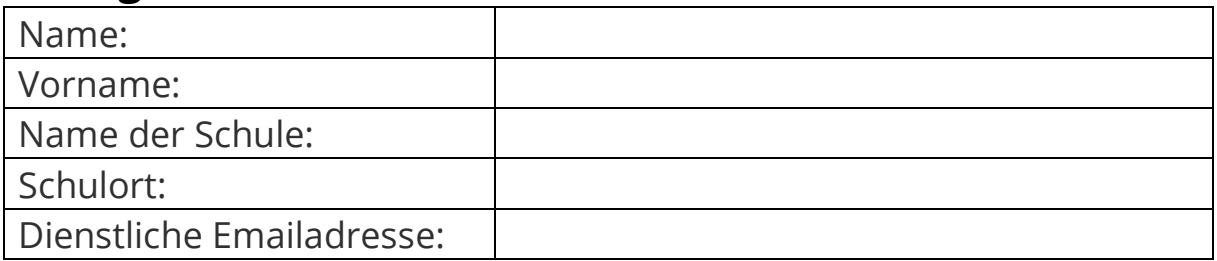

## **Bitte bestätige die Beantragung deines Accounts.**

 $\Box$  Ich möchte einen Taskcards Account für mich beantragen. Sollte ich Taskcards nicht mehr nutzen oder die Schule wechseln, informiere ich das Medienzentrum.

## **Bestätigung der Nutzungsbedingungen des Taskcards MZ-Accounts**

Die Nutzungsbedingungen kannst du im Anhang nachlesen.

 $\Box$  Ich habe die Nutzungsbedingungen gelesen und erkläre mich damit einverstanden.

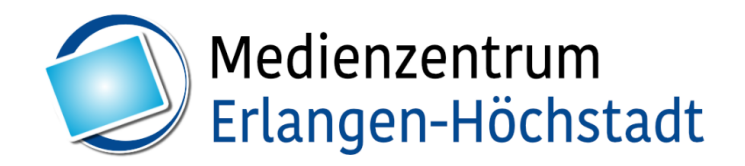

## **Bestätigung der Datenschutzerklärung**

☐ Bitte stimme den Datenschutzbedingungen zu.

 $\Box$  Ich stimme zu, dass meine Angaben zum Anlegen meines Kontos erhoben, gespeichert und verarbeitet werden.

## **Keine Garantie für eine Lizenz**

 $\Box$  Mir ist bewusst, dass die Anzahl der zur Verfügung stehenden Lizenzen begrenzt ist und dass ich kein Anrecht auf eine Lizenz habe. Es kann auch sein, dass ich etwas warten muss, bis eine Lizenz frei wird.

Um Taskcards sinnvoll einsetzen zu können, solltest du eine Fortbildung besuchen bzw. bereits besucht haben. Bitte, informiere dich dazu bei deinem Schulamts-BdB (Berater digitale Bildung).

# **Lizenz beantragt**

Bitte, Datum ausfüllen:

Vielen Dank für deine Registrierungsanfrage. In Kürze wirst du eine E-Mail von uns erhalten.

Solltest du innerhalb von einer Woche keine E-Mail erhalten, schreibe an:

tobias.leithold@erlangen-hoechstadt.de